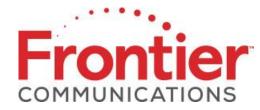

## **Carrier Customer Bulletin**

Date of Bulletin: February 1, 2018
Notice #: CCBFTR01481
Audience: Carrier, CLEC

Subject: Tariff Modifications for Special Access Services

Date Effective: February 16, 2018

Effective February 16, 2018, Frontier will modify its interstate access tariffs to implement certain aspects of the Report and Order of the Federal Communications Commission ("FCC") in its Business Data Services (BDS) proceedings. Specifically, beginning on that date, Frontier will provide all interstate special access services under the Metropolitan Statistical Area ("MSA") Services sections of its interstate tariffs for FCC Tariffs 4, 5, 11, and 14, with the following exception: Frontier will continue to provide end user channel terminations (and their optional features) in Non-Competitive markets under the Special Access Services ("Price Cap") sections of the tariffs. Price changes for the affected rate elements may not be reflected on the first bill cycle after February 16, and future bills may include a true-up amount (credit or incremental charge, as appropriate) back to February 16, 2018. The true up will appear in the OC&C section of the bill with a description of "BDS ACCESSREFORM".

Frontier may modify or cancel the information in this Carrier Customer Bulletin. If Frontier does so, carriers will be notified via a subsequent Bulletin. Frontier shall incur no liability as a result of such modification or cancellation. If you have questions regarding the information provided in this notice, please contact your Frontier Account Manager.

© 2018 Frontier Corporation – All rights reserved

This e-mail is the property of Frontier Communications Corporation and/or its relevant affiliates and may contain confidential and privileged material for the sole use of the intended recipient(s). Any review, use, distribution or disclosure by others is strictly prohibited. If you are not the intended recipient (or authorized to receive for the recipient), please delete all copies of the message. To be added or removed from the distribution list, please select the action and provide your contact information to Frontier at <a href="https://wholesale.frontier.com/wholesale/notifications-and-news/subscribe-to-notifications">https://wholesale.frontier.com/wholesale/notifications-and-news/subscribe-to-notifications</a>.